## Варианты заданий для творческой курсовой работы по «Моделированию»

В творческой курсовой работе варианты выдаются индивидуально каждому студенту после подробного обсуждения моделируемой системы с преподавателем. В течение двух недель нужно изучить предметную область, в которой ведётся моделирование, и предоставить преподавателю подробную схему модели с указанием приблизительных значений параметров, законов распределений, перечнем исследуемых характеристик и краткой формулировкой выбранного критерия эффективности. В последующие две недели проводится аналитическое, численное и имитационное (обязательно как GPSS, так и Anylogic) моделирование с сопоставлением полученных результатов. Более подробно ход выполнения курсовой работы описан в файле KUIR10.pdf.

## Обшие замечания

- $\bullet$ На защиты работы нужно предоставить не только отчёт, но требуется также иметь при себе файлы с использованными имитационными моделями и быть готовыми продемонстрировать их работу.
- Работа может выполняться студентам как по парам, так и индивидуально.

## Лополнительное залание на оценку «5А»

Для получения оценки «отлично» нужно при проведении имитационных экспериментов рассчитать доверительный интервал для всех исследуемых характеристик с доверительной вероятностью 95% (во всех моделях).

Пример. Ученый проводит в лаборатории экспериментальное измерение величины ускорения свободного падения g. Он последовательно несколько раз проводит один и тот же эксперимент, но результаты из-за погрешностей измерения получаются каждый раз разные (м/с<sup>2</sup>): 10.0, 9.9, 9.9, 9.7, 9.8, 10.1, 9.3. В теории считается, что подобные погрешности дают отклонения от истинного значения, распределенные по нормальному закону (или по распределению Стьюдента). Используя этот факт, можно найти интервал, который с вероятностью 95% накрывает истинное значение g. Это можно сделать, например, так:

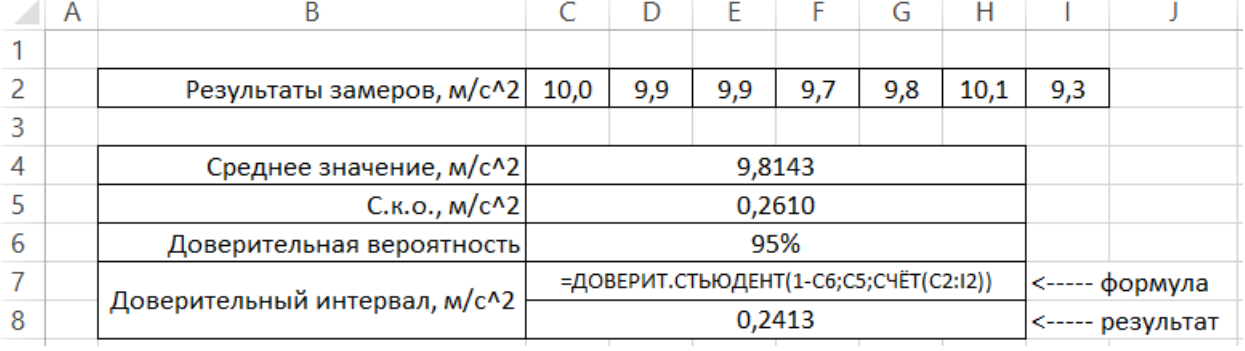

Из приведённых расчётов следует, что доверительный интервал равен  $g = 9.8 \pm 0.3$  м/ $c^2$ (с учётом округления до ближайшего значащего разряда в исходных данных) при уровне доверия 95% (0.95 в формуле). Обратите внимание, что для корректности расчётов доверительный интервал допустимо округлять только в большую сторону (в примере 0.2413 округляется до 0.3, а не до 0.2).

В курсовой работе предлагается выполнить подобные расчёты доверительного интервала для замеренных характеристик имитационных моделей. При этом за результаты экспериментов следует принимать прогоны имитационной модели, выполненные с разными генераторами случайных чисел при неизменных параметрах.